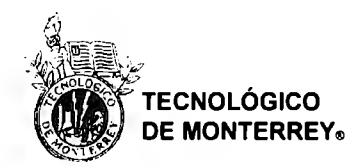

# INSTITUTO TECNOLÓGICO Y DE ESTUDIOS SUPERIORES DE MONTERREY, CAMPUS SANTA FE.

# **Modelado de Opciones Exóticas A Través de Opciones Simples**

Proyecto de Investigación que presenta:

# **José Manuel Ripio Sánchez A01210613 Tehani Saly Carla Carranza González A01015630**

Como Requisito Parcial para obtener el Grado de:

# **MAESTRÍA EN FINANZAS**

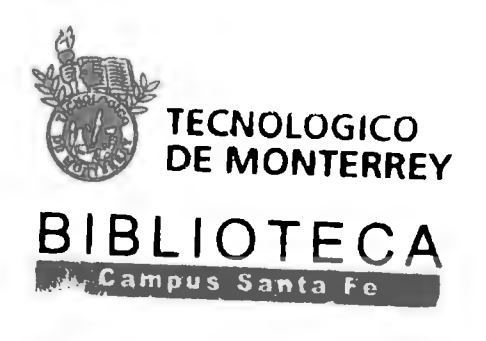

Asesores: Dr. Humberto Valencia Herrera

Abril 2009

\ *s-z r* 

62857

 $\sim$   $t$ 

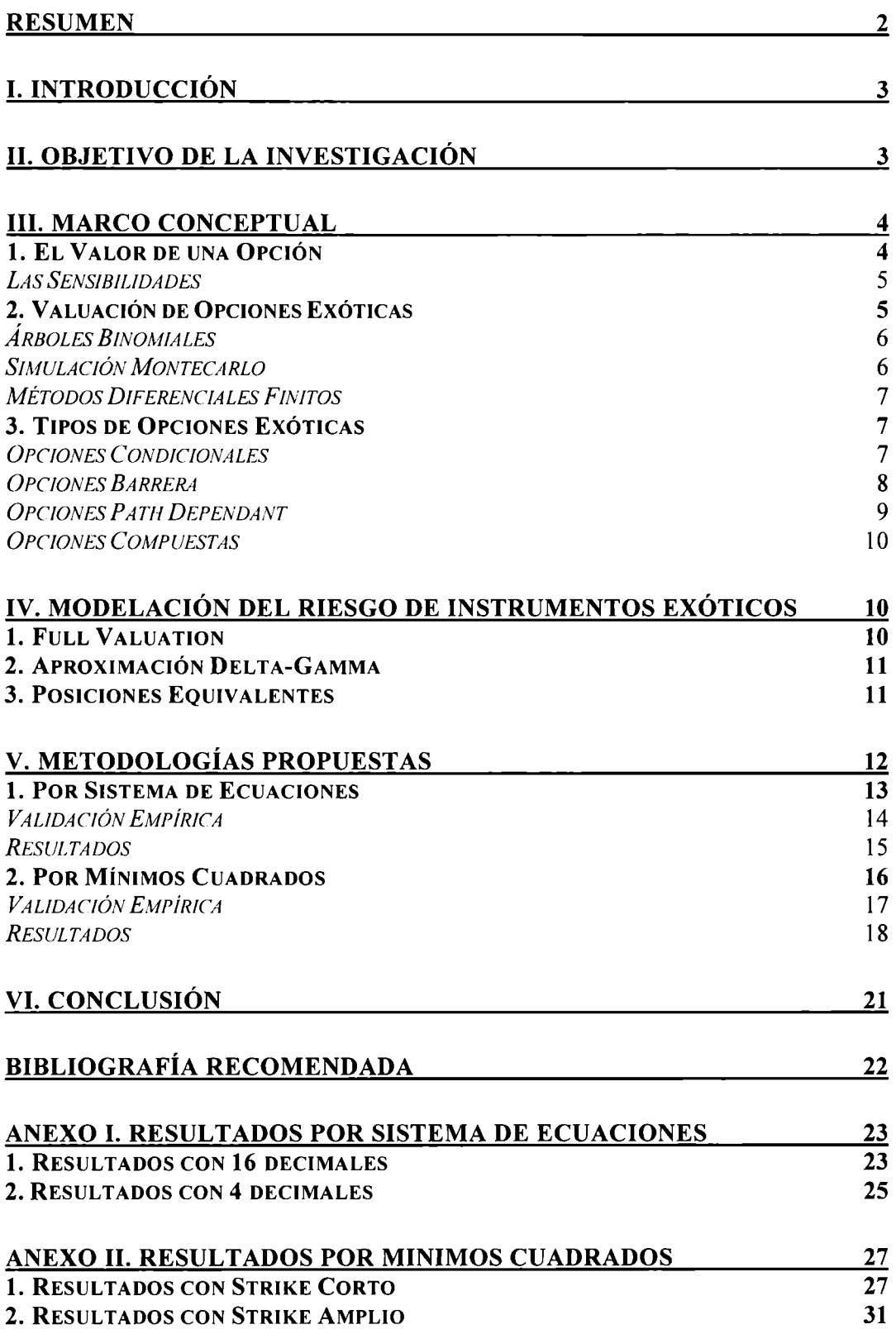

#### **RESUMEN**

Cuando se desea modelar el riesgo de una opción exótica nos enfrentamos a un balance entre precisión y velocidad. Los métodos de valuación para dichos instrumentos usualmente son poco eficientes en tiempo de cálculo, por lo que se recurre a aproximaciones para los cálculos de medidas de riesgo, como el VaR y escenarios de estrés, que generalmente no recogen adecuadamente la convexidad del instrumento. Por ello proponemos la modelación de opciones exóticas a través de una combinación lineal de opciones simples que permitan recoger adecuadamente la convexidad a los principales factores de riesgo de la opción exótica. En este trabajo se analizan dos propuestas para la determinación de los montos para las opciones simples, encontrando una metodología sencilla de aplicar con resultados satisfactorios probados a lo largo de 2008 para un cierto tipo de opción exótica.

#### **l. INTRODUCCIÓN**

El cálculo del Valor en Riesgo (VaR) para grandes portafolios tiende a ser un balance entre precisión y velocidad. Métodos de VaR como Simulación Montecarlo y Simulación Histórica permiten obtener precisión en el cálculo del riesgo de mercado a través de la valuación total de cada una de las operaciones que componen el portafolio, pero dependen de que los modelos de valuación de los instrumentos sea eficiente en términos del tiempo de procesamiento de la valuación.

Cuando los portafolios contienen opciones exóticas dentro de la posición, el tiempo de procesamiento para el cálculo del VaR tiende a ser poco eficiente debido a las metodologías de valuación de dichos instrumentos. Debido a su exoticidad, algunas opciones exóticas incluyen simulaciones Montecarlo o aproximaciones aritméticas dentro de sus formulas de valuación en vez de utilizar una formula cerrada, por lo que dependen de métodos recursivos.

Las principales alternativas presentadas a este problema se dan con la modelación de instrumentos a través de posiciones equivalentes o aproximaciones por la sensibilidad a los principales factores de riesgo. Los problemas que presentan estas alternativas son que no recogen apropiadamente la convexidad ante movimientos en los factores de riesgo con dimensiones distintas a las utilizadas para el cálculo de las sensibilidades, y no se cuenta con metodologías generalizadas.

## **11. OBJETIVO DE LA INVESTIGACIÓN**

Ante los problemas expuestos anteriormente sobre las metodologías utilizadas para el modelado del riesgo de opciones exóticas, se hace evidente la necesidad de contar con métodos alternativos que permitan modelar el riesgo de opciones exóticas.

Por ello, proponemos una alternativa que permite recoger apropiadamente la convexidad ante movimientos extremos a través de una modelación dinámica de opciones exóticas a través de una combinación de opciones simples.

La alternativa propuesta consiste en un proceso que puede ser implementado de manera relativamente sencilla generando grandes ahorros en tiempo y obteniendo una precisión mayor en la medición de riesgos a los que se ve expuesta una posición de instrumento exóticos. Aunque para poder aplicar de manera generalizada el modelo propuesto requiere de adecuaciones para probar su bondad.

## **111. MARCO CONCEPTUAL**

En esta sección se analizará:

- Los principales parámetros para medir una opción (Delta, Vega, Gamma y Theta)
- Los métodos más comunes para valuar opciones exóticas (modelo Montecarlo, árboles binomiales y método diferenciales finitos)
- Las principales familias de opciones exóticas (condicionales, barrera, path dependant y compuestas)

### **J. EL VALOR** *DE* **UNA OPCIÓN**

Para valuar una opción simple se cuenta con modelos como Black & Scholes<sup>1</sup>, que a partir de ingresar ciertos parámetros de una fórmula cerrada generan el valor de dicha opción.

Dentro de la valuación de una opción se encuentra una gran variedad de parámetros que determinan su precio. Entre los principales parámetros se encuentran el precio de ejercicio, el valor del subyacente, el tiempo a vencimiento y la volatilidad. Existen otros parámetros que determinan el precio de las opciones, como las tasas de interés o los dividendos, pero su influencia es mínima sobre la variación del valor de las opciones.

El precio de ejercicio y el tiempo generalmente no son parámetros que varíen de acuerdo a las condiciones del mercado. Por ello podríamos determinar como los principales factores de riesgo de una opción al precio del subyacente y a la volatilidad.

<sup>&</sup>lt;sup>1</sup> Ver F.Black y M. Scholes "The pricing of Options and Corporate Liabilities" Journal of Financial Economics 81 (Primavera 1973) 141-83.

## Las Sensibilidades

Al cambio en el valor de la opción cuando varían los parámetros mencionados se le conoce como sensibilidades o "griegas<sup>2</sup>", dicho nombre es utilizado porque se utilizan letras griegas para definir los cambios.

**Delta** - Indica cuanto cambia el valor de una opción cuando varía el precio del subyacente. El signo de la delta indica si se benefician de subidas (+) o de bajadas (-) del precio del subyacente. Otra forma de entender la delta es como la probabilidad de que una opción tenga valor el día de vencimiento, o la cantidad de subyacente necesaria para cubrir la exposición.

**Vega** - Indica cuánto varía el precio de las opciones cuando aumenta o disminuye la volatilidad. Dependiendo del tipo de opción la volatilidad generalmente afecta al precio de la opción incrementando su valor al incrementar la volatilidad y disminuyéndolo en caso contrario.

**Gamma** - Indica cuánto varía la delta de una opción cuando varia el precio del subyacente. Cuanto más se acerca el precio del subyacente al strike, más aumenta la probabilidad de que la opción llegue a vencimiento con valor. En general, la gamma es un indicador de la velocidad del cambio del precio la opción ante cambios del precio del subyacente.

**Theta** - Indica cuánto cambia el valor de una opción con el paso del tiempo (en un día), la theta tendrá signo (-) si se tiene una opción comprada porque perderá valor con el tiempo y signo (+) si es vendida. Cuando el vencimiento es lejano, la opción tendrá pocas variaciones de valor, pero conforme se acerca la fecha de vencimiento, las variaciones se incrementan.

*2. Va/uacián de Opciones Exóticas* 

 $2$  Natenberg "Options" Irwin Cap. 6

La valuación de opciones exóticas es compleja pues generalmente no se cuenta con una fórmula cerrada para obtener el valor de una opción. Los métodos más comunes para valuar opciones exóticas son el modelo Montecarlo, los árboles binomiales y el método diferenciales finitos.

#### Árboles Binomiales

Los árboles binomiales $3$  se refieren a dividir la vida de una opción en un largo número de pequeños intervalos de tiempo de longitud  $\Delta t$ . Se asume que en cada intervalo de tiempo el precio del bien subyacente se mueve de su valor inicial S a dos nuevos valores, Su y Sd. En general  $u > 1$  y d < 1. La probabilidad de que se de un movimiento hacia arriba (de S a Su) es *p* y la probabilidad de un movimiento hacia abajo (de S a Sd) es *1* - *p.* 

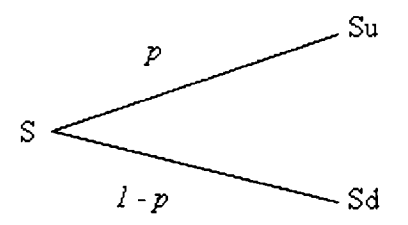

También se puede valuar a través de los árboles trinomiales, los cuales agregan una probabilidad mas, *pm* que son movimientos por en medio. Los cálculos del árbol trinomial son análogos a los árboles binomiales, se trabaja del final al inicio. En cada nodo se calcula el valor de ejercicio y el valor de continuar.

#### Simulación Montecarlo

La simulación Montecarlo<sup>4</sup> cubre un amplio rango de valores posibles en variables aleatorias, incluyendo las correlaciones entre las mismas. Este se puede resumir en dos etapas. En primer lugar, se especifica un proceso estocástico para las variables financieras así como para los parámetros del proceso; los parámetros tales como la volatilidad y las correlaciones se pueden deducir de los datos históricos o de las opciones. En segundo lugar, la trayectoria de los precios ficticios que simulan para todas las variables de interés. En cada horizonte considerado, se valúa la cartera. Por lo

<sup>&</sup>lt;sup>3</sup> Gemmill "Options Pricing" McGraw Hall pags. 244-245

<sup>&</sup>lt;sup>4</sup> Wilmont, Dewynne y Howinson "Option Princing Mathematical Models and Computation" pag. 262

tanto, el Montecarlo se basa en que los cambios hipotéticos de los precios para un cierto activo se crean mediante extracciones aleatorias de un proceso estocástico.

## Métodos Diferenciales Finitos<sup>5</sup>

Este método valúa un derivado a través de la solución de una ecuación diferencial que el derivado satisface. La ecuación diferencial se convierte en una serie de ecuaciones diferenciales que son resueltas mediante un largo proceso de iteraciones.

## *3. TIPOS DE OPCIONES EXÓTIC4S*

Existe un gran número de opciones exóticas $<sup>6</sup>$ , dado que las opciones exóticas pueden ser</sup> un traje a la medida del cliente, su existencia solo depende de la posibilidad de encontrar un método para determinar su valor. Así, podríamos decir que todos los días se esta inventando un nuevo tipo de opción. Por ello, seria impreciso crear una lista de todas las opciones exóticas que existen en los mercados.

Existen algunas familias de opciones comúnmente utilizadas en los mercados. Estas pueden llevar como subyacente un activo o una canasta de activos. Dada la complejidad dimensional del modelo, sólo analizaremos opciones exóticas que contengan un solo activo. En algunos casos, el modelo puede ser aplicado sobre la canasta, considerándola como un nuevo activo.

A continuación se listan algunas de las principales familias de opciones exóticas comúnmente usadas:

## Opciones Condicionales

Se trata de opciones en las que se incorpora una condición para ejecutar el pago a vencimiento. Se dividen a su vez en:

• Opciones Forward Start - Es una opción que comienza en una fecha futura. Se suelen utilizar en las empresas que tienen como sistema de incentivos para sus empleados el uso de opciones sobre acciones de la propia compañía.

 $<sup>5</sup>$  Wilmont. Dewynne y Howinson "Option Princing Mathematical Models and Computation" Apendice D</sup>  $6$  Hull "Options. Futures and Other Derivatives"  $6<sup>a</sup>$  edición Prentice Hall Cap.18

- Opciones con Vencimiento Extensible Son aquellas opciones que pueden ser ejercitadas en la fecha inicialmente prevista pero que pueden extenderse hasta otra futura si la opción en la fecha inicial está fuera de dinero.
- Opciones Digitales o Binarias existen varios tipos de opciones digitales:
	- o *Gap,* es una opción en la que la dimensión del pago determina el mismo pago a vencimiento de la opción. Posiblemente se entiende mejor este tipo de opciones con un ejemplo: supongamos el caso de una opción gap de tipo call y strike 100 que paga\$ 100 con la condición de que la diferencia entre el strike y el precio del subyacente a vencimiento (gap) sea superior a 20; en caso de que no exista ese diferencial entonces no hay pago a vencimiento.
	- o *Cash or nothing,* es aquella que paga una cantidad especificada en la fecha de vencimiento si la opción acaba dentro del dinero.
	- o *Asset or nothing,* es aquella que paga un número de activos específico en la fecha de vencimiento si la opción acaba dentro del dinero.
- Opciones Chooser Son aquellas que ofrecen al comprador de la opción la posibilidad de elegir en una fecha determinada entre una opción call o una opción put. Existen a su vez dos tipos de opciones coser:
	- o *Simples,* ofrecen la posibilidad al comprador de la opción de elegir en una fecha determinada entre una opción call o put con las mismas características, es decir, mismo strike y misma fecha de vencimiento.
	- o *Complejas,* ofrecen la posibilidad al comprador de la opción de elegir entre una call y una put con diferentes strikes y fechas de vencimiento.

## Opciones Barrera

- Barrera Simples Son opciones que adquieren vigencia o la pierden según que el precio del activo subyacente alcance un determinado nivel de barrera durante la vida de la opción. Pueden se americanas, europeas o window (solo en una ventana hasta vencimiento).
	- o *Knock In,* se activa al tocar la barrera
	- o *Knock Out,* se desactiva al tocar barrera
- Barreras Digitales o Touch Rebate Son opciones barrera que en caso de activarse o desactivarse se compensa al comprador con una cantidad denominada "rebate". Como en el caso anterior también pueden ser americanas y europeas.

- o *One touch,* si el nivel de strike establecido es tocado durante la vida de la opción el "pay out" considerado es pagado por el vendedor al comprador de la opción
- o *No touch,* si el nivel de strike establecido no es tocado durante la vida de la opción el "pay out" considerado es pagado por el vendedor al comprador de la opción
- o *Double one touch,* es como el "one touch" pero en lugar de un strike existen dos strikes que sin tocados cualquiera de los dos produce el pago del "pay out"
- o *Double no touch,* es como el "no touch" pero en lugar de un strike existen dos strikes, que si no son tocados ninguno de ellos produce el pago del "pay out"

## Opciones Path Dependant

- Opciones Average o Asiáticas Están compuestas por opciones donde su ejecución no viene determinada por el precio del subyacente en el vencimiento sino por su media en un número determinado de días anteriores, que llamamos fixings.
	- o *Average rafe,* donde el pago viene determinado por la diferencia entre el strike y la media establecida en los días de fixings.
	- o *Average strike,* donde el strike es desconocido en el momento de contratación; dicho strike es fijado a vencimiento y vendrá determinado por la media del precio acordado en los días de fixings.
- Opciones Lookback Dentro de las opciones lookback existen dos tipos:
	- o *Opciones lookback con precio de ejercicio flotante,* en ellas el valor del precio de ejercicio se determina teniendo en cuenta el precio más favorable del subyacente durante la vida de la opción. En el caso de las opciones call el strike es el precio mínimo, mientras que en el caso de las puts el strike será el precio máximo.
	- o *Opciones lookback con precio de ejercicio fijo,* en este caso, el valor final del subyacente se determina teniendo en cuenta el precio más favorable del subyacente durante la vida de la opción. El precio final del subyacente es el del subyacente máximo observado durante la vida de la opción en el caso de las opciones call, mientras que en las puts el precio final del subyacente será el mínimo observado durante la vida de la opción.
- Rangos Acumuladores Son una sucesión de varias opciones digitales en una sola opción. Se establece un rango de un determinado par de divisas, para un periodo

determinado de tiempo, donde por cada día que el valor de ese par de divisas este dentro de ese rango el cliente acumula una cantidad y por los días fuera nada. El periodo de observación puede ser diario, semanal o mensual. Pueden llevar anexo un nivel de KO, que si es tocada la opción se desactiva, pero el cliente asegura lo acumulado hasta esa fecha.

### Opciones Compuestas

• Opción sobre otra opción - Son opciones de compra o venta de otra opción.

## **IV. MODELACIÓN DEL RIESGO DE INSTRUMENTOS EXÓTICOS**

En esta sección se analizará:

- Los principales modelos para valorar a la opciones exóticas: Full valuation, Aproximación Delta-Gamma y Posiciones Equivalentes
- Se explicará en qué consisten estos modelos, asi como sus ventajas y sus desventajas para la medición del riesgo de los instrumentos exóticos.

## **J. FULL VALUATION**

La modelación del riesgo de instrumentos financieros generalmente se realiza a partir de el valor presente de todos los flujos de la operación, en el caso de opciones, con una formula cerrada generalmente aceptada y de uso común.

Cuando se utiliza full valuation<sup>7</sup> se modela perfectamente el comportamiento de las operaciones ante cambios es sus distintos factores de riesgo, recogiendo el efecto tanto a movimientos de pequeñas dimensiones, como a movimientos extremos. Como se menciono anteriormente, en el caso de opciones exóticas generalmente no se cuenta con una fórmula cerrada para obtener el valor de una opción, por lo que las metodologías de valuación tienden a ser poco eficientes al utilizar full valuation.

<sup>7</sup> Philippe Jorion "Value at Risk'' 2" edición McGraw Hill Secc. 9.1.2

#### *2. APROXIMACIÓN DELTA-GAMMA*

Por el Teorema de Taylor<sup>8</sup> se sabe que se puede aproximar la valuación de una función a través de una descomposición de sus derivadas. Dado que algunas opciones exóticas no son valuadas a través de una formula cerrada, no es posible obtener sus derivadas parciales respecto a sus diversos factores de riesgo.

Como solución a este problema se utilizan sensibilidades como aproximaciones a las derivadas. Las sensibilidades son calculadas a través de estresar los distintos factores de riesgo en pequeños cambios de su valor (puntos bases o puntos porcentuales, dependiendo de la dimensión del factor).

El método se puede extender no solo a la delta y a la gamma, sino a todas las sensibilidades de primer y segundo orden de todos los factores de riesgo del instrumento en cuestión.

En el caso de cálculos de Stress-Testing y cálculos de VaR a través de Simulación Montecarlo y Simulación Histórica, se estresa la valuación de la posición ante una variedad de movimientos con múltiples dimensiones. El problema que presenta la aproximación Delta-Gamma es que no recoge apropiadamente la convexidad ante movimientos en los factores de riesgo con dimensiones distintas a las utilizadas para el cálculo de las sensibilidades, a pesar de poder generar una valuación adecuada.

### *3. POSICIONES EQUIVALENTES*

Algunos instrumentos exóticos pueden ser modelados a través de un conjunto de instrumentos de menor exoticidad. Los instrumentos utilizados para el modelado del riesgo son generalmente los utilizados para la cobertura del riesgo abierto por los instrumentos utilizados.

<sup>8</sup> Philippe Jorion "Value at Risk" *2ª* edición McGraw Hill Secc. 9.1.3

En algunos casos la cobertura se basa solo en cerrar el riesgo de las sensibilidades de primer orden de los principales factores de riesgo $9$  de los instrumentos exóticos. Este tipo de modelado requiere de ajustes dinámicos conforme a los movimientos de los factores de riesgo en los mercados. El problema que presenta este modelo es que generalmente no replica el efecto de convexidad de los factores de riesgo sobre la valuación.

Para algunos instrumentos exóticos se puede contar con coberturas que replican correctamente las sensibilidades de primer y segundo orden, pero no se cuenta con una metodología general para determinar los instrumentos simples adecuados.

## **V. METODOLOGÍAS PROPUESTAS**

En esta sección se analizará:

- Metodologías alternativas para valorar a la opciones exóticas: por sistemas de ecuaciones y mínimos cuadrados
- Se explicará en detalle en qué consisten estas metodologías, los resultados a los que se llegaron y qué aportan a la valoración de las opciones exóticas.

El objetivo es encontrar una combinación de opciones simples con el mismo plazo y distintos valores de ejercicio (strikes) que repliquen una matriz de riesgos de la opción exótica que se desea modelar. La matriz de riesgos contiene una combinación de valuaciones de la opción exótica con estreses de los principales factores de riesgo de toda opción: el valor del subyacente y el nivel de la volatilidad. Para el resto de los factores de riesgo puede ser utilizada la aproximación Delta-Gamma.

El estrés del subyacente se encuentra dentro del rango [-s, s] y el estrés de la volatilidad dentro del rango  $[-v, v]$ , obteniéndose una matriz cuyos datos, representados por  $P(\cdot, \cdot)$ , son el precio de la opción exótica valuada con los distintos niveles de estrés del subyacente y la volatilidad. A continuación se muestra la forma de la matriz de riesgo:

<sup>&</sup>lt;sup>9</sup> Hull "Options. Futures and Other Derivatives" 6<sup>ª</sup> edición Prentice Hall Cap.15.4

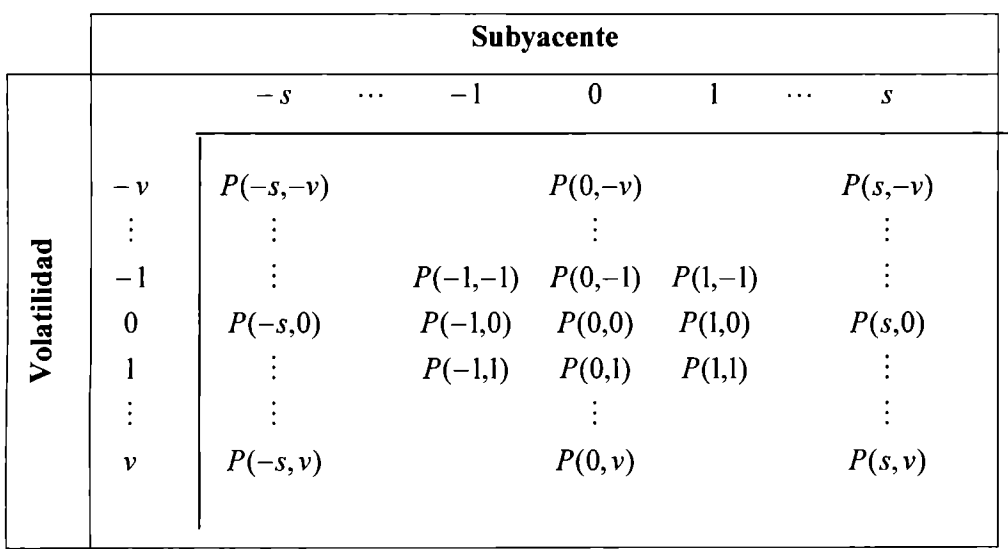

Este trabajo se centra dos propuestas que permitan determinar los nominales de las opciones simples a partir de strikes previamente fijados. Dado que se habla de una combinación lineal, se puede resolver el problema ya sea con la solución de un sistema de ecuaciones o por mínimos cuadrados (regresión lineal multivariada).

### **J.** *POR SISTEMA DE ECUACIONES*

El número de opciones simples a utilizar estará determinado por la dimensión *(N=CxR)*  de la matriz de riesgo a partir del producto del número de columnas (C) por el número de renglones  $(R)$ .

Con strikes dados, el problema se reduce a resolver un sistema NxN con las siguientes ecuaciones:

$$
\sum_{n=1}^N M_n \cdot O_n(x, y, K_n) = P(x, y)
$$

#### Donde:

 $M_{\nu}$ : Monto nominal de la n-esima opción simple.

 $O_{n}(\cdot,\cdot,\cdot)$ : n-esima opción simple.

 $\pmb{\chi}$ Estrés del subyacente en la matriz de riesgos.

- *y* Estrés de la volatilidad en la matriz de riesgos.
- $K_{n}$ Strike de la n-esima opción simple.

Con un sistema de ecuaciones con el mismo numero de ecuaciones e incógnitas, se puede obtener ya sea una solución única o ninguna solución.

## Validación Empírica

El modelo es relativamente fácil de aplicar, pues se reduce a la solución de un sistema de ecuaciones. El proceso a seguir es a través de la obtención de los resultados del modelo para un ejemplo específico observando su comportamiento a lo largo del tiempo. Para ello se ha seleccionado una opción de tipo de cambio doble barrera digital del tipo no touch con inicio de 2 de enero del 2008 y vencimiento 30 de enero de 2009 con barreras inferior de 9.5 MXN/USD y superior de 14.5 MXN/USD.

La función utilizada para valuar la opción doble barrera digital no touch es una aproximación aritmética a un método diferencial finito.

La matriz de riesgo utilizada se obtuvo a partir de estresar el valor del subyacente en 10 y 50 centavos de alza y baja y de estresar la volatilidad implícita en 1 y 3 puntos porcentuales de alza y baja. De tal manera que se obtuvo una matriz 5x5 para cada día durante el 2008 (252 días). A continuación se muestra de manera grafica los datos de la matriz de riesgo para el 30 de diciembre de 2008:

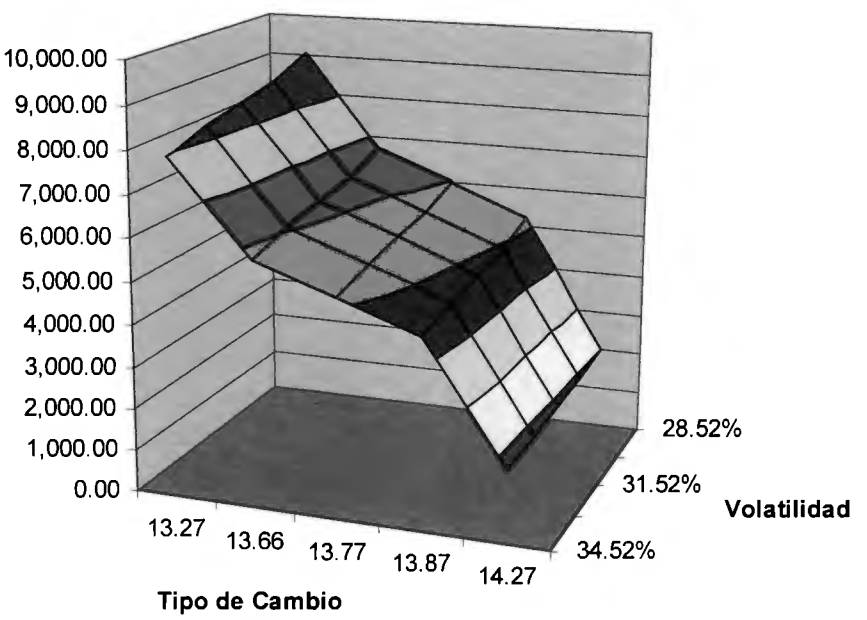

**Representación Grafica de una Matriz de Riesgo** 

El rango de strikes para la determinación de las opciones simples se genera como +/-  $2.33\sigma$  veces de movimiento alrededor del promedio de las barreras superior e inferior, es decir se generaron 25 strikes que cubren la dispersión de un tipo de cambio de acuerdo a su desviación histórica diaria. El tipo de opciones simples utilizado fue call europeo con fecha de vencimiento igual a la de la opción exótica. El método utilizado para la resolución de cada sistema de ecuaciones fue Gauss-Jordan<sup>10</sup>

#### Resultados

Para todos los casos se pudo encontrar una combinación de montos para las opciones simples que podían replicar la matriz de riesgo con errores relativamente pequeños. Los problemas que se presentaron son que los montos son del orden de  $10<sup>\wedge18</sup>$ , además que para la muestra de 252 días se observó que los montos encontrados no podían ser aplicados para replicar la matriz de riesgo correspondiente al siguiente día excepto en 19 ocasiones.

Esto nos dice que además de una inestabilidad mostrada por una necesidad de recalibración diaria, los resultados a pesar de ser matemáticamente correctos, no tienen

 $10$  Método para transformar la matriz de un sistema de ecuación en una matriz triangular superior.

lógica financieramente hablando. Para ver algunos de los resultados obtenidos ver Anexo l.

Para solucionar esto se redujo la precisión en 4 decimales sobre los precios de las opciones simples y la opción exótica, ya que en la prueba anterior se utilizó precisión de 16 decimales. De esta manera se obtuvieron montos del orden de  $10<sup>6</sup>$ , aunque a pesar de haber utilizado combinaciones de opciones simples de otro tipo (puts europeos, collars europeos y opciones digitales), se mantenía un nivel de error y no se pudo replicar la matriz de riesgo para el rededor de un 10% de los días. Los resultados completos para los primeros 10 días del año se pueden ver en el Anexo I.

Asimismo se planteó reducir el número de datos de la matriz de riesgos para obtener mejor precisión, pero los resultados fueron similares.

En conclusión, se ha visto, que es posible encontrar un modelo que replique opciones exóticas a partir de opciones simples, disminuyendo el tiempo de cálculo de medidas de riesgos y manteniendo la precisión necesaria para los cálculos de riesgo ante movimientos extremos; sin embargo, el modelo presenta complicaciones numéricas para su utilización financiera.

Dado que el nivel de precisión de los cálculos muestra tener beneficios sobre los montos generados por el modelo, pero no permite solucionar el sistema de ecuaciones en todos los casos, se plantea utilizar un modelo que permita ciertos errores en la replica de la matriz de riesgo.

#### *2. POR MÍNIMOS CUADRADOS*

Para solucionar el problema que se puede presentar cuando no se encuentra una solución del sistema de ecuaciones del método anterior, se puede agregar al mismo un error.

El número de opciones simples  $(N)$  a considerar no esta determinado por la dimensión de la matriz de riesgos, por lo que se puede encontrar un modelo con mayor parsimonia.

De la misma manera que en el método anterior, se propone utilizar strikes previamente fijados tales que se busca minimizar el error cuadrático medio entre el valor de las distintas opciones simples ante diferentes escenarios de estrés y el valor de la opción exótica en la matriz de riesgos.

El modelo es el siguiente:

$$
P(x, y) = \sum_{i=1}^{N} M_n \cdot O_n(x, y, K_n) + \varepsilon
$$

Y los parámetros  $\hat{M}$ <sub>n</sub> que minimizan el error se encuentran a partir de la siguiente formula:

$$
\hat{M} = (O^T O)^{-1} O^T P
$$

Donde:

 $\hat{M}:$ Vector de Montos nominales estimados para las N opciones simples.

 $O:$ Matriz de valores de las N opciones simples para todos los puntos de estrés.

*P:*  Vector de valores de la opción exótica para todos los puntos de estrés.

#### Validación Empírica

La validación de este modelo se basa en la misma opción que en el ejemplo anterior, una opción de tipo de cambio doble barrera digital del tipo no touch con inicio el 2 de enero del 2008 y vencimiento 30 de enero de 2009 con barreras inferior de 9.5 MXN/USD y superior de 14.5 MXN/USD.

La matriz de riesgo utilizada se obtuvo a partir de estresar el valor del subyacente y la volatilidad implícita tanto al alza como a la baja con los siguientes puntos de estrés:

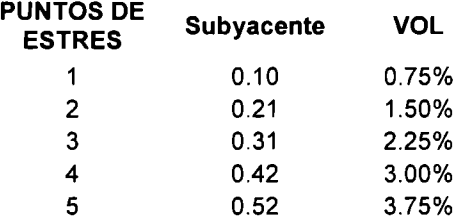

Obteniéndose una grafica para la matriz de riesgo de esta forma para el 30 de Diciembre de 2008:

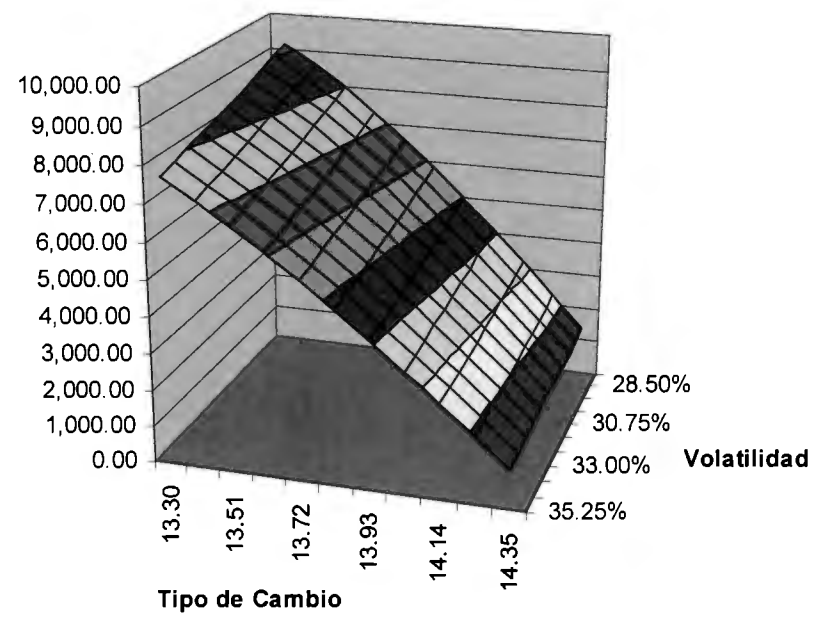

**Representación Grafica de una Matriz de Riesgo** 

De tal manera que se obtuvo una matriz  $11x11$  para cada día durante el 2008 (252 días) y consecuentemente 121 datos diarios para la regresión. Asimismo se generaron 121 vectores de 10 opciones simples con los mismos strikes que en el modelo anterior y los mismos puntos de estrés que la opción exótica. Las opciones simples utilizadas fueron tipo call y put, tanto europeas, como digitales.

Adicionalmente se probó utilizar strikes más separados que cubrieran prácticamente todo el rango de las barreras de la opción, de 9.95 a 14.05, siendo las barreras 9.50 y 14.50.

## Resultados

Se generaron regresiones con y sin constante, comparando el error cuadrático medio entre las distintas fechas, obteniendo lo siguiente:

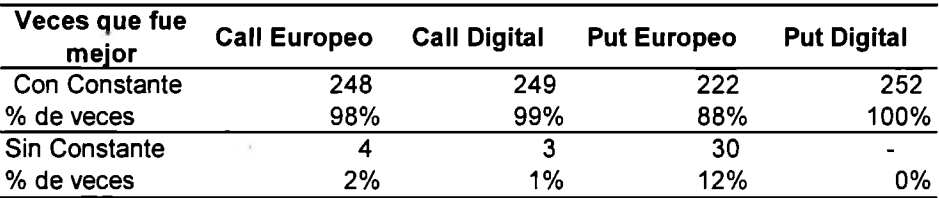

Por lo que se puede concluir que utilizar el modelo con constante genera errores mas pequeños. La constante se puede interpretar como un monto invertido sin riesgo de mercado, de tal manera que las variaciones dadas por las opciones simples replican las variaciones de la opción exótica. Los resultados completos para los primeros 1 O días del año se pueden ver en el Anexo II, así mismo, se puede observar un comparativo de los errores entre los modelos donde se puede observar el comportamiento de utilizar opciones call y put, tanto europeas, como digitales a lo largo de 2008.

Sobre los datos obtenidos, se calculó la significancia de los montos para los modelos generados para algunas fechas. A continuación se muestran los datos para el 2 de enero de 2008:

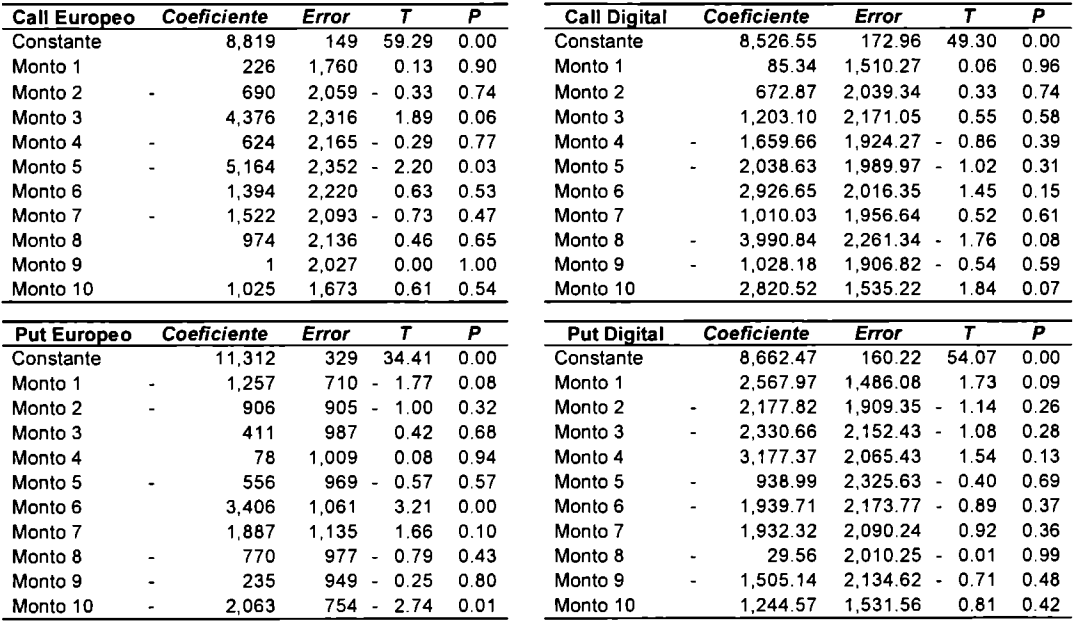

Se puede observar que en la mayoría de los casos, con excepción de la constante, las opciones simples aparecen como poco significativas. Esto implica una ligera multicolinealidad que se puede deber a la cercanía de los strikes de las opciones simples.

Se generaron regresiones sin constante, y se verifico si se mejoraba la significancia de los montos para la misma fecha:

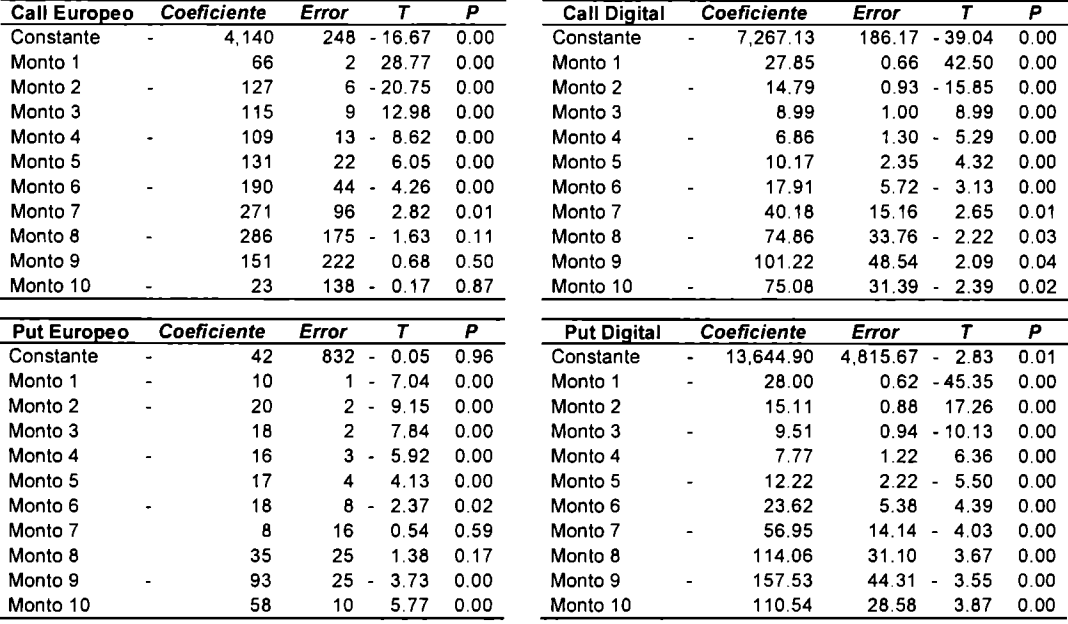

En general se puede observar que los montos aparecen como altamente significativos para el modelo, por lo que no se observa la necesidad de reducir el número de opciones. Adicionalmente los errores en general se redujeron de manera significativa, obteniéndose mejores modelos. Los resultados completos para los primeros 10 días del año se pueden ver en el Anexo II, así mismo, se puede observar un comparativo de los errores entre los modelos donde se puede observar el comportamiento de utilizar opciones call y put, tanto europeas, como digitales a lo largo de 2008.

Al analizar los 252 días para cada uno de los tipos de opciones, para el modelo con calls europeos, en 21 ocasiones se presento alta multicolinealidad derivada de strikes muy fuera del dinero.

También se probo el expandir el rango de strikes para el modelo resuelto por sistema de ecuaciones, pero se suscitaron los problemas antes expuestos.

Por lo tanto se ha visto que se puede encontrar un modelo con mayor parsimonia que el encontrado por medio de la solución del sistema de ecuaciones. Asimismo, se resuelven

los problemas de dimensión encontrados. La metodología es aun más sencilla y rápida que el anterior.

Como se puede observar a lo largo de los 252 días, el número de opciones simples a utilizar así como el tipo de opción dependen de cómo afectan los factores de riesgo sobre cada tipo de opción exótica, aunque no creemos relevante para este trabajo el encontrar una metodología para la determinación de las mismas.

## **VI. CONCLUSIÓN**

En la primera metodología propuesta encontramos complicaciones numéricas que indicaban la necesidad de admitir algún tipo de error. Al generar la segunda metodología propuesta se logra encontrar el modelo que contenga el menor error, determinando así los montos de las opciones simples.

La determinación de los montos es muy sencilla, por lo que es posible adaptar el modelo para el uso de un número distinto de opciones simples. Como se puede observar a lo largo de los 252 días, el tipo de opción depende de cómo afectan los factores de riesgo sobre cada tipo de opción exótica.

En el ejemplo usado observamos que se puede lograr un error cuadrático medio pequeño en la modelación de la matriz de riesgos, lo cual indica que es posible encontrar un modelo que replique opciones exóticas a partir de opciones simples, sustituyendo el tiempo de cálculo y manteniendo la precisión necesaria para los cálculos de riesgo ante movimientos extremos.

## **BIBLIOGRAFÍA RECOMENDADA**

- Cox, J. y Rubinstein, M. (1985), Options Markets, Ed. Prentice-Hall.
- Eckl, S., Robinson, J. N. y Thomas, D. C. (1990), Financia! Engineering. A Handbook of Derivative Products, Basil Blackwell.
- Gaarder Haug, S. (1997), The complete guide to option pricing formulas, Ed. McGraw-Hill.
- Gemmill "Options Pricing" Ed. McGraw Hall
- Jorion, P. (2001) "Value at Risk" 2ª edición, Ed. McGraw Hill
- Hull, J. (2003), Options, Futures and Other Derivative Securities, Ed. Prentice-Hall.
- Lamothe, P. y Pérez Somalo, M. (2003), Opciones Financieras y Productos Estructurados, Ed. McGraw-Hill
- Natenberg "Options" Irwin
- Nelken, l. (1998), The Handbook of Exotic Options, lrwin, Publishing.
- Wilmott, P. (2000), Paul Wilmott on Quantitative Finance, Ed. John Wiley & Sons.
- Wilmont, Dewynne y Howinson "Option Princing Mathematical Models and Computation"
- Zhang, P. ( 1998), Exotic Options, Ed. World Scientific.

## **ANEXO l. RESULTADOS POR SISTEMA DE ECUACIONES**

Se realizaron pruebas del modelo propuesto para observar el comportamiento del modelo a través del 2008.

### *J.* **RESULTADOS CON 16 DECIMALES**

A continuación se muestran los resultados obtenidos para los primeros diez días del año, incluyendo los datos de mercado utilizados:

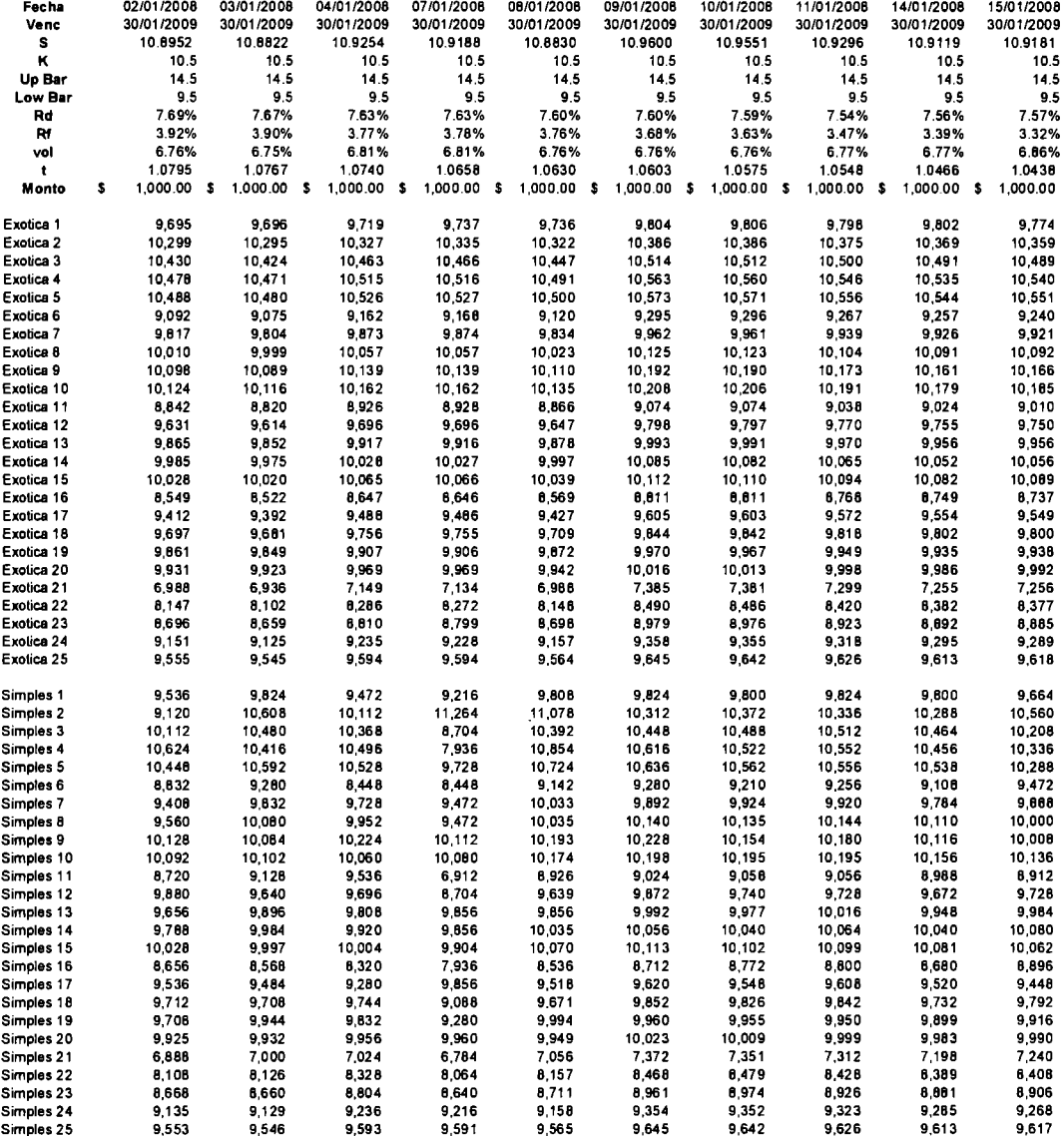

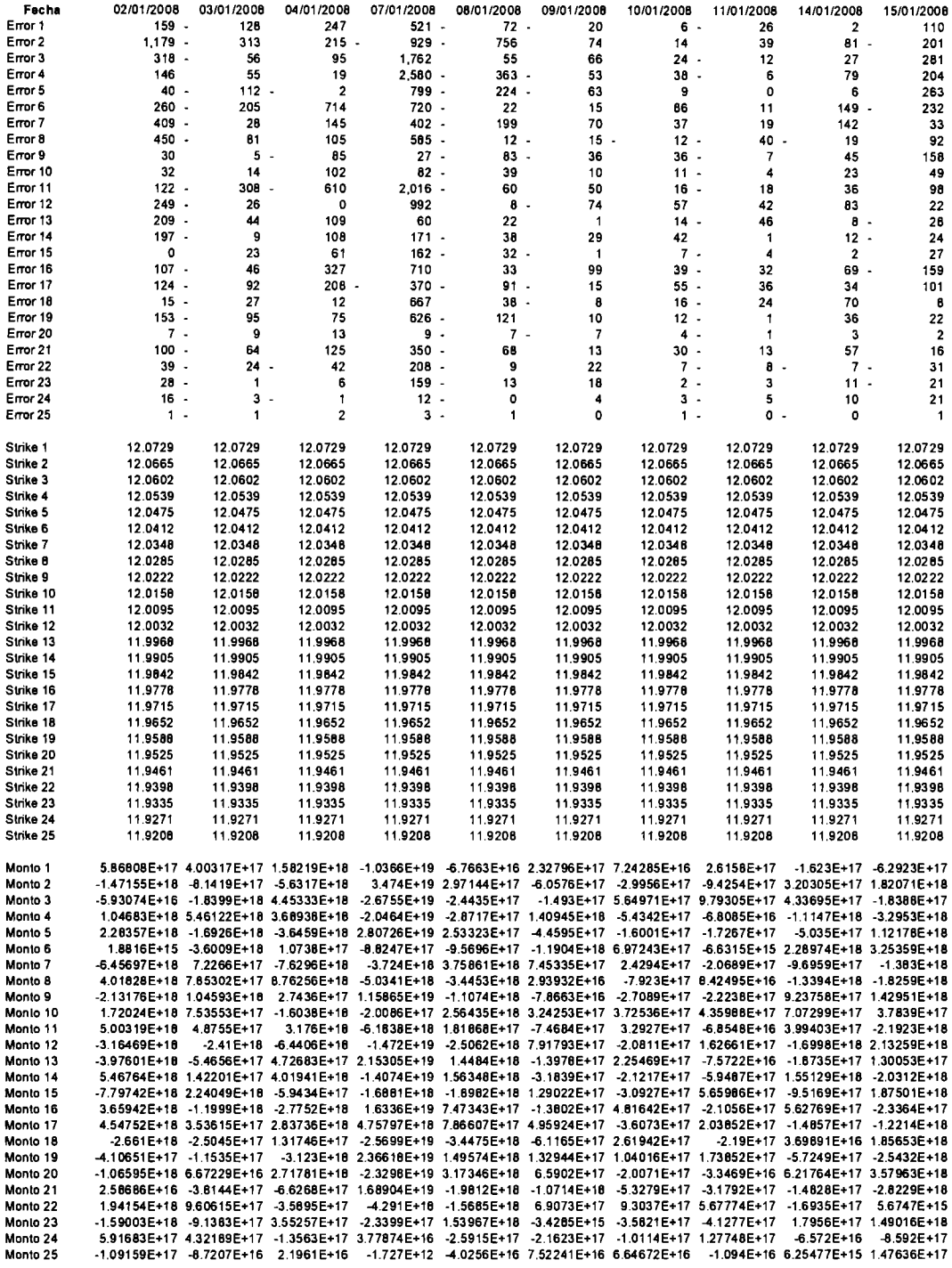

## *2.* **RESULTADOS CON** *4* **DECIMALES**

A continuación se muestran los resultados obtenidos para los primeros diez días del año:

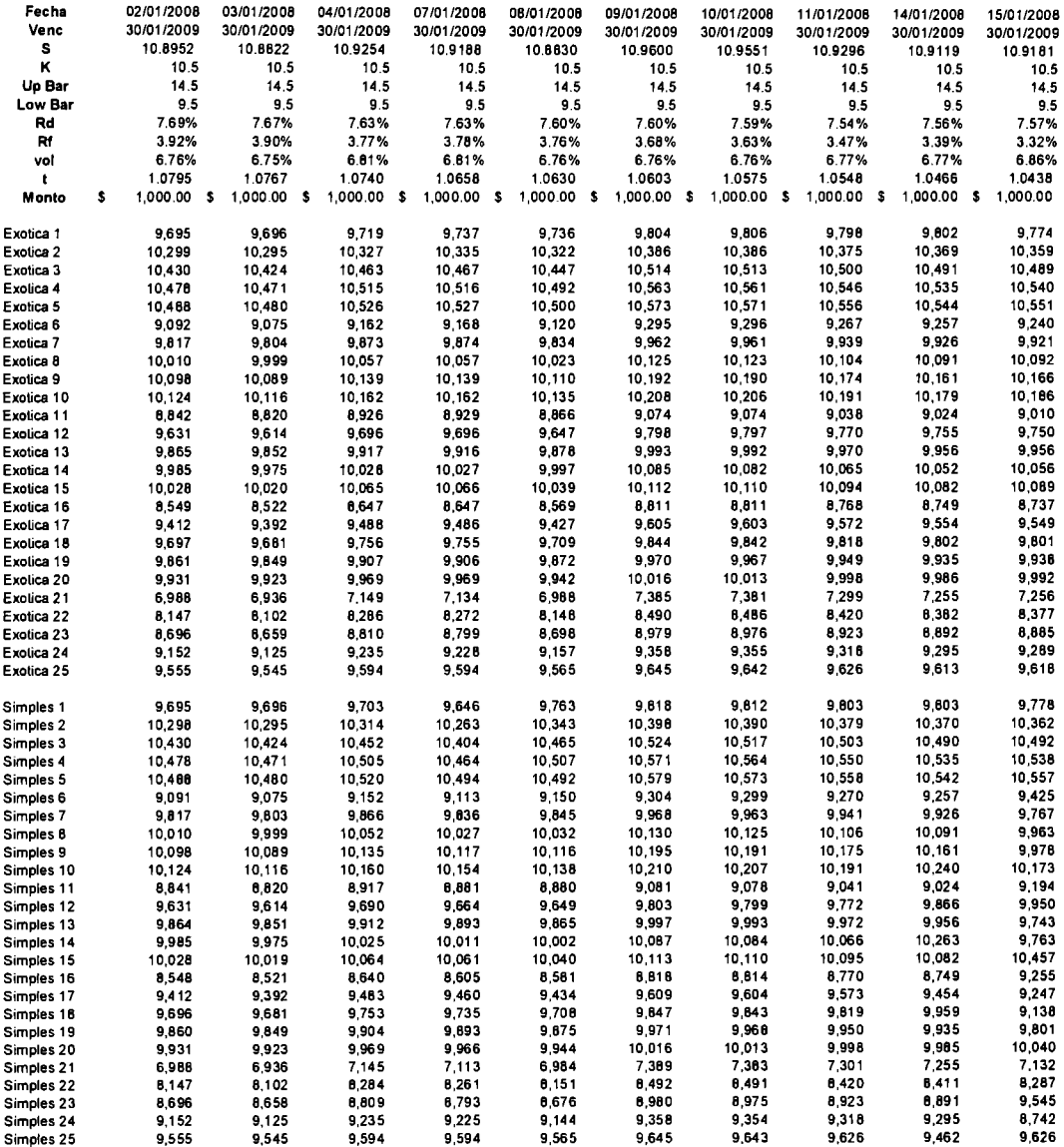

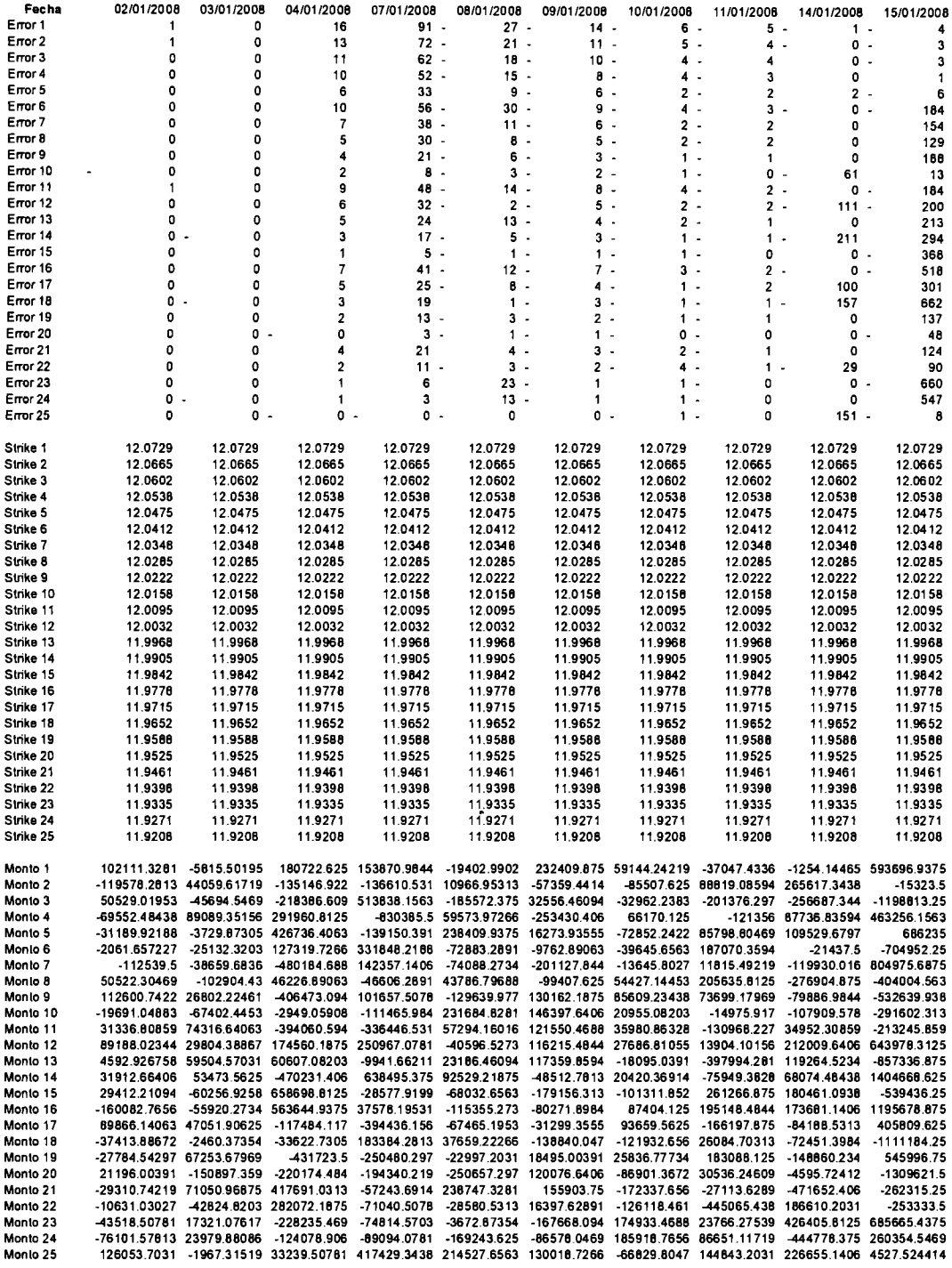

## **ANEXO** II. **RESULTADOS POR MINIMOS CUADRADOS**

Se realizaron pruebas del modelo propuesto para observar el comportamiento del modelo a través del 2008.

### **J.** *RESULTADOS CON STRIKE CORTO*

A continuación se muestran los resultados obtenidos con un rango de strikes de +/-  $2.33\sigma$  veces para los primeros diez días del año:

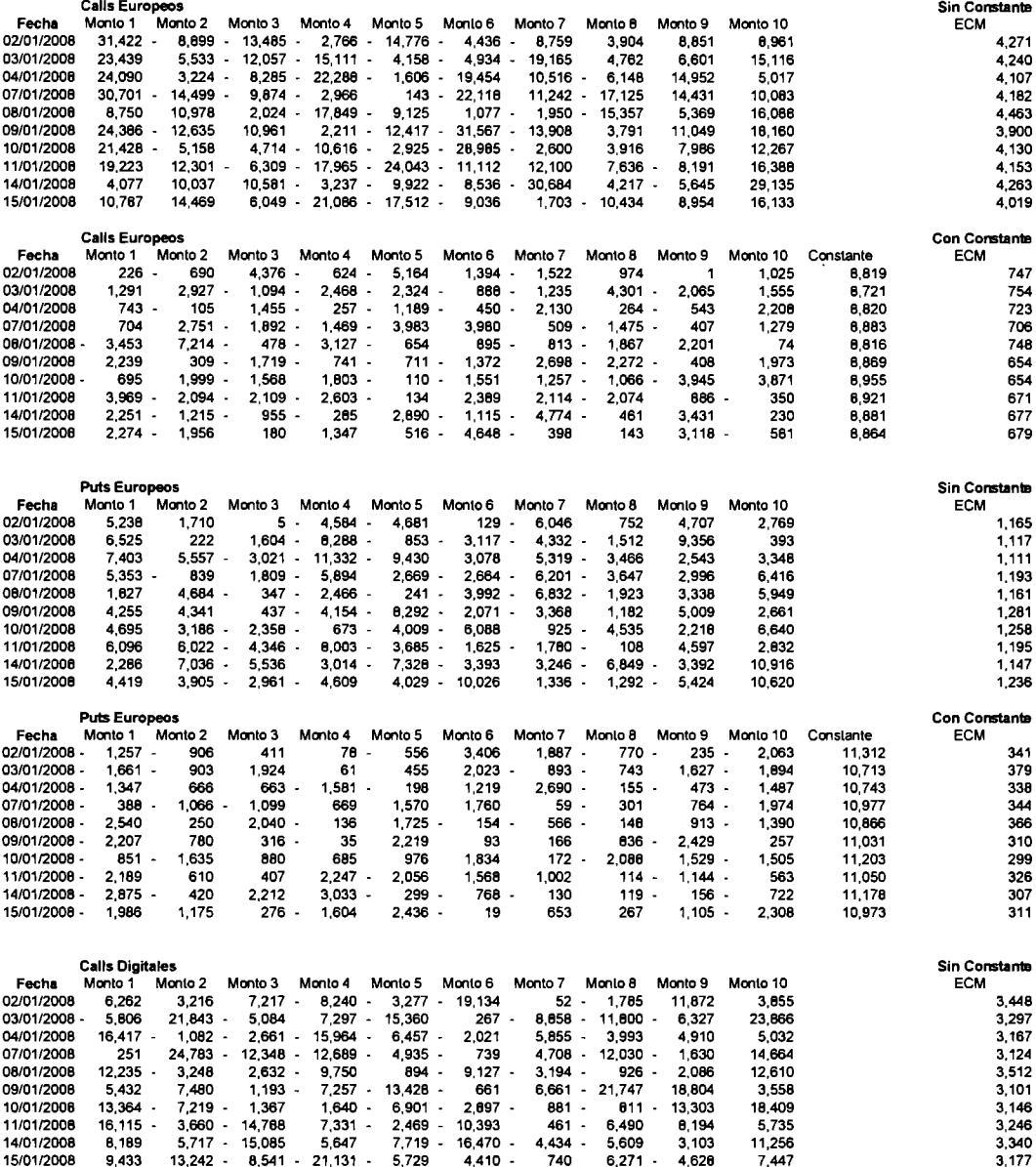

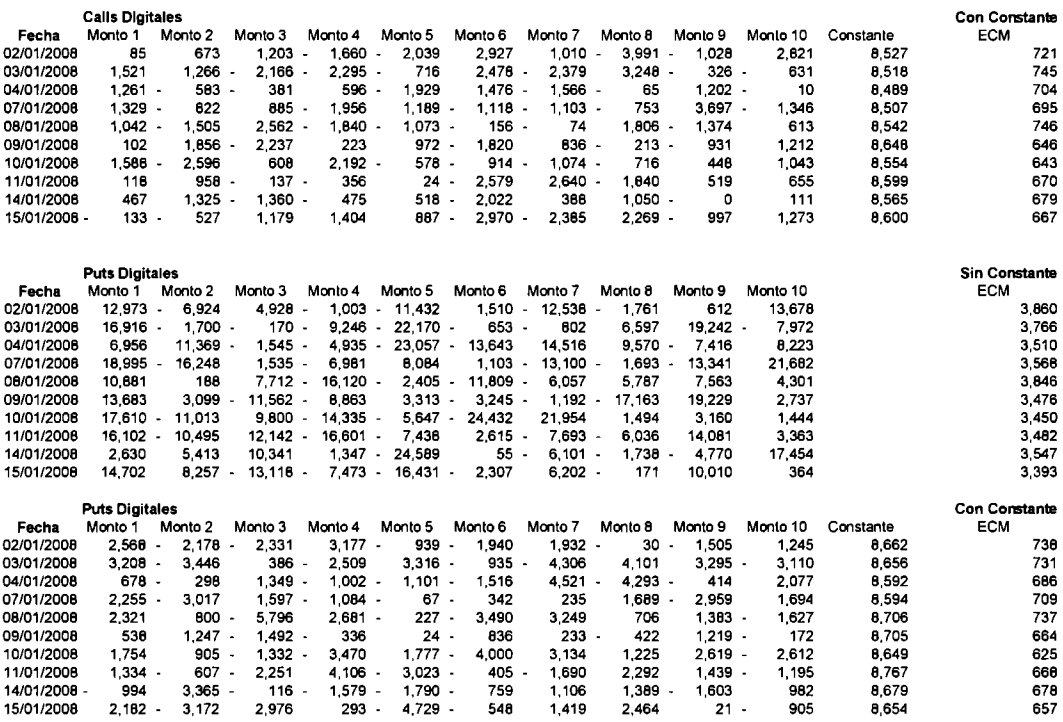

## **A continuación se muestra un comparativo de los errores para todo el año:**

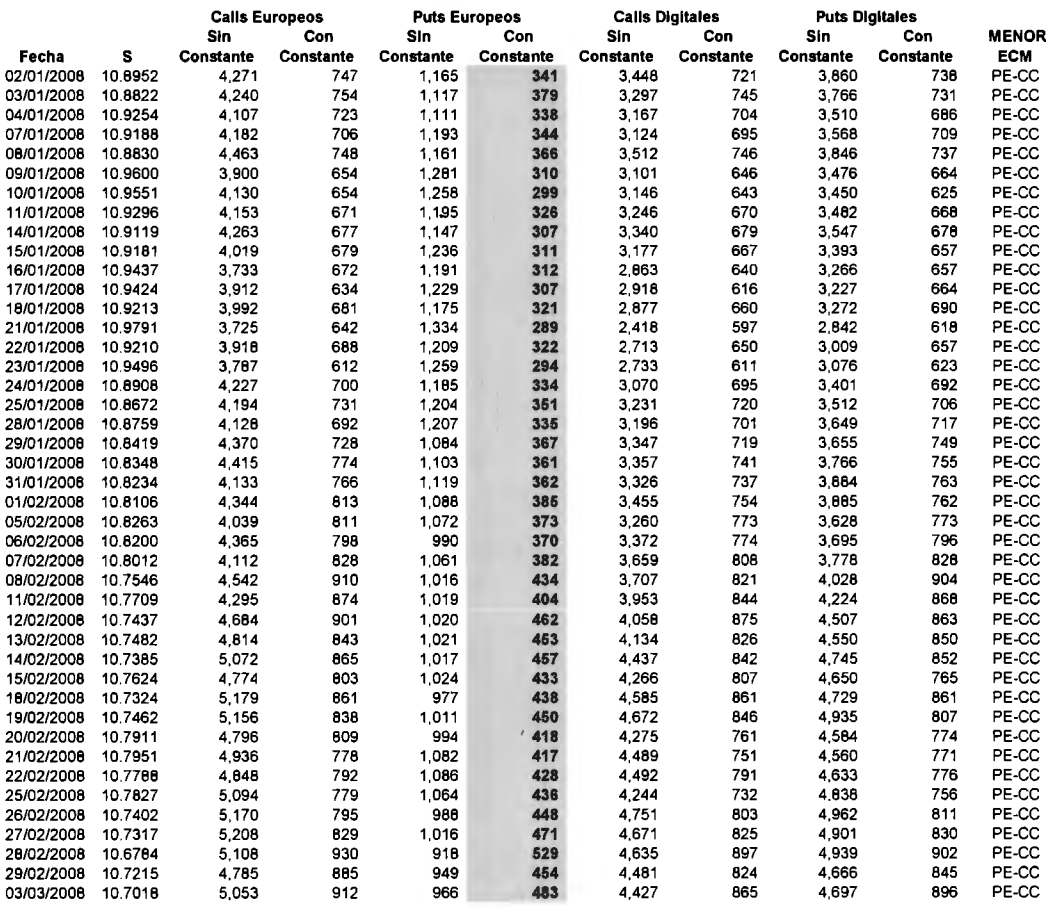

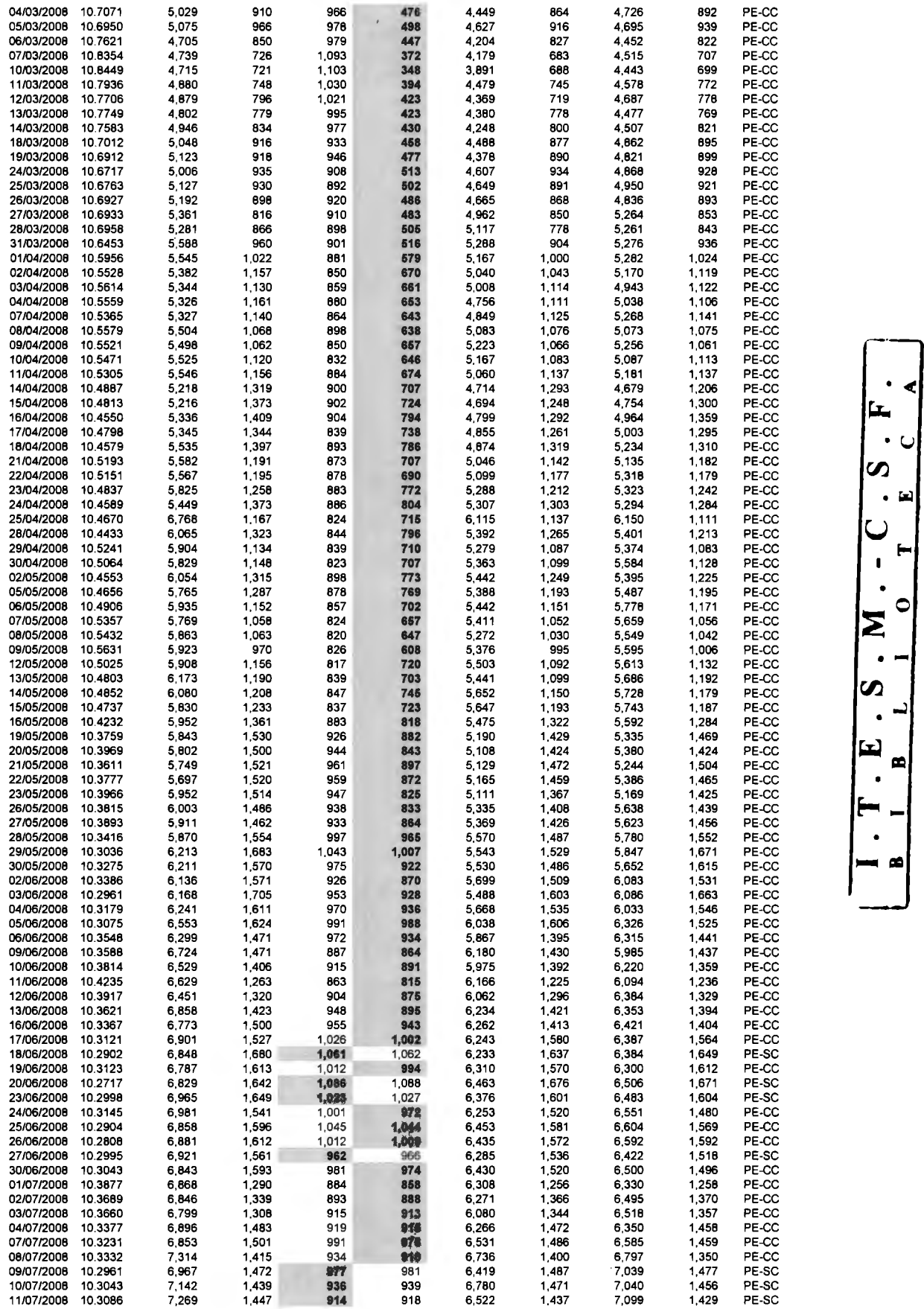

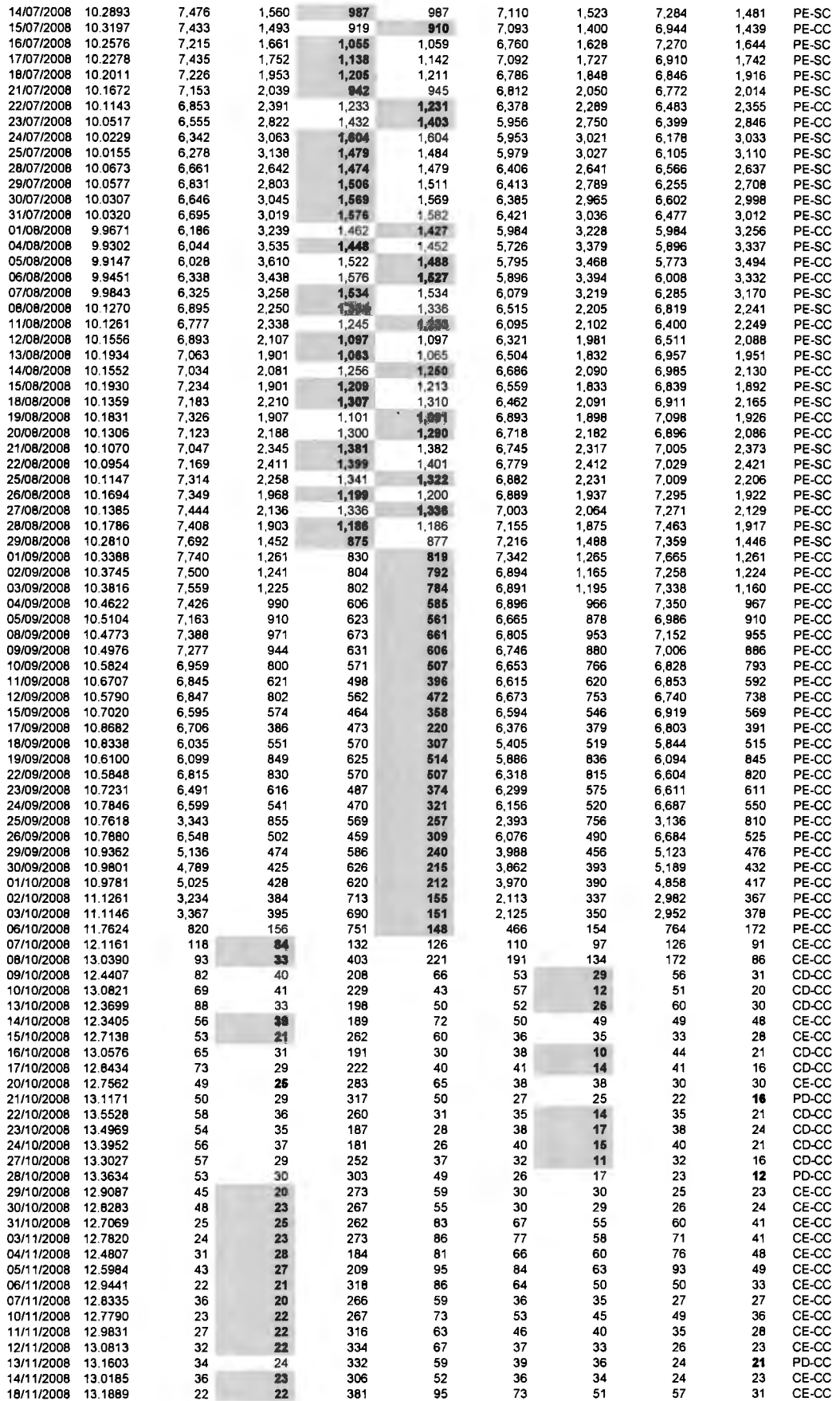

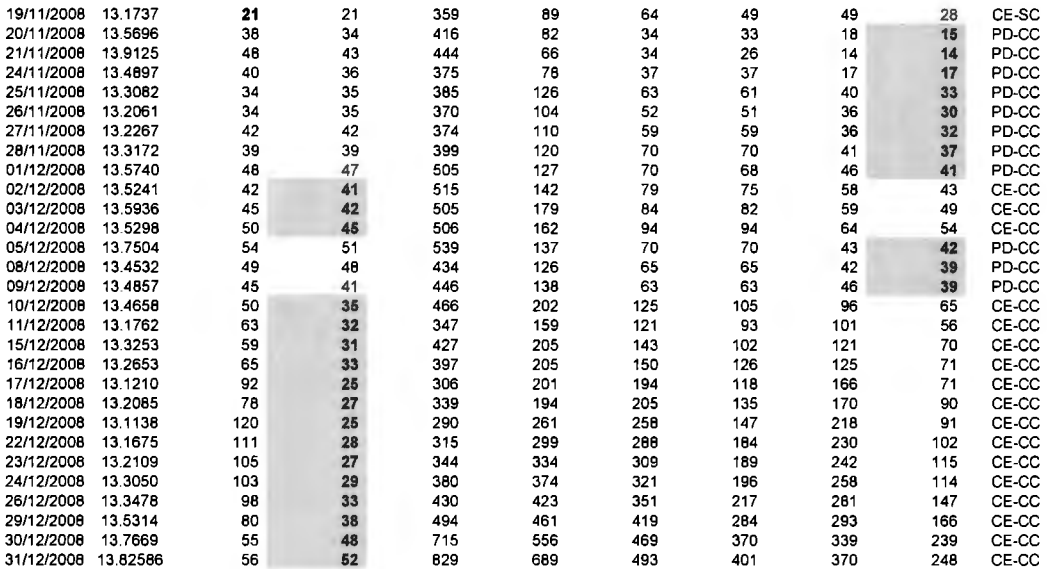

## *2.* **RESULTADOS CON STRIKE AMPLIO**

A continuación se muestran los resultados obtenidos con un rango de strikes de 9.95 a

14.05 para los primeros diez días del año:

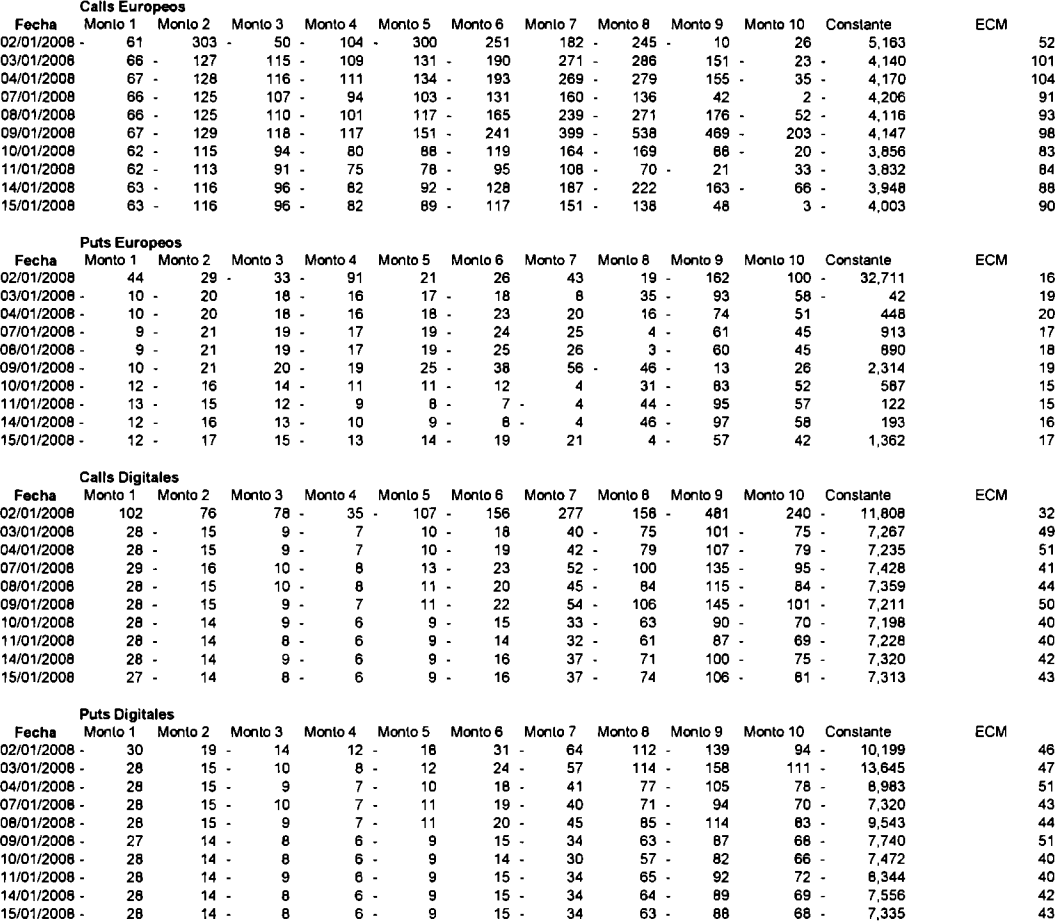

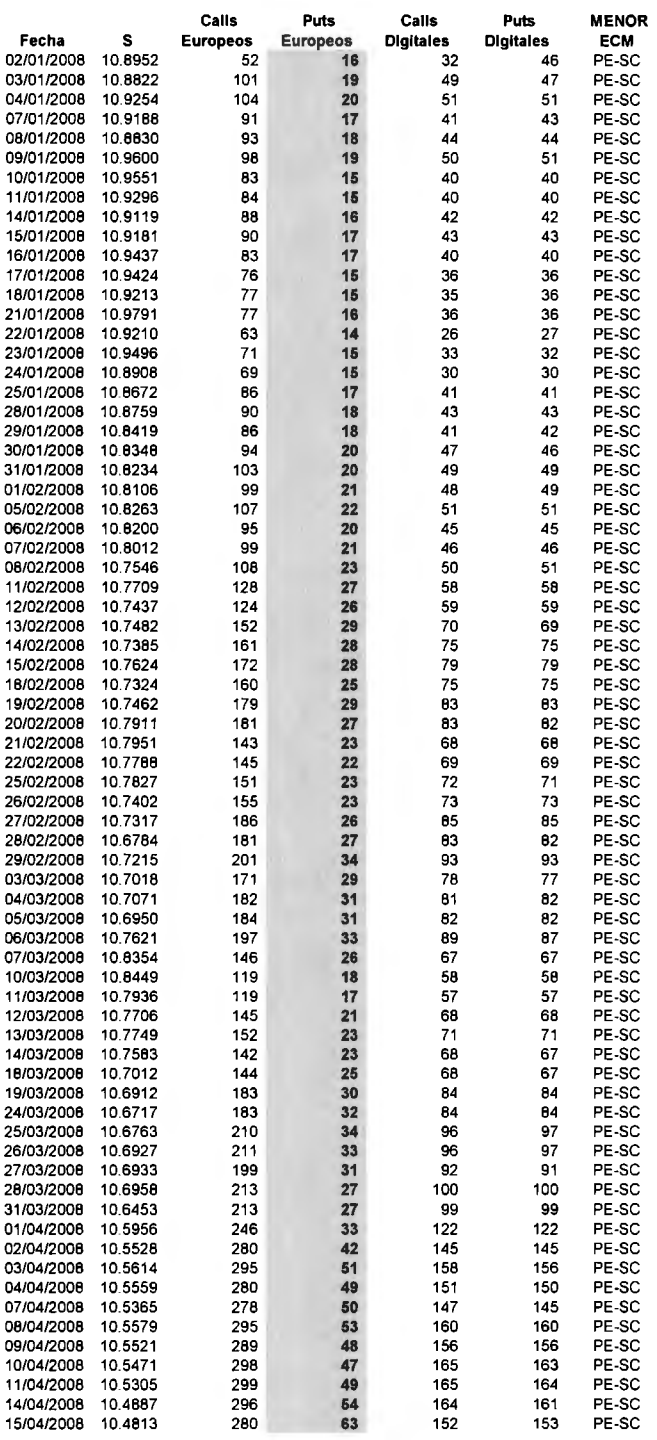

**A continuación se muestra un comparativo de los errores para todo el año:** 

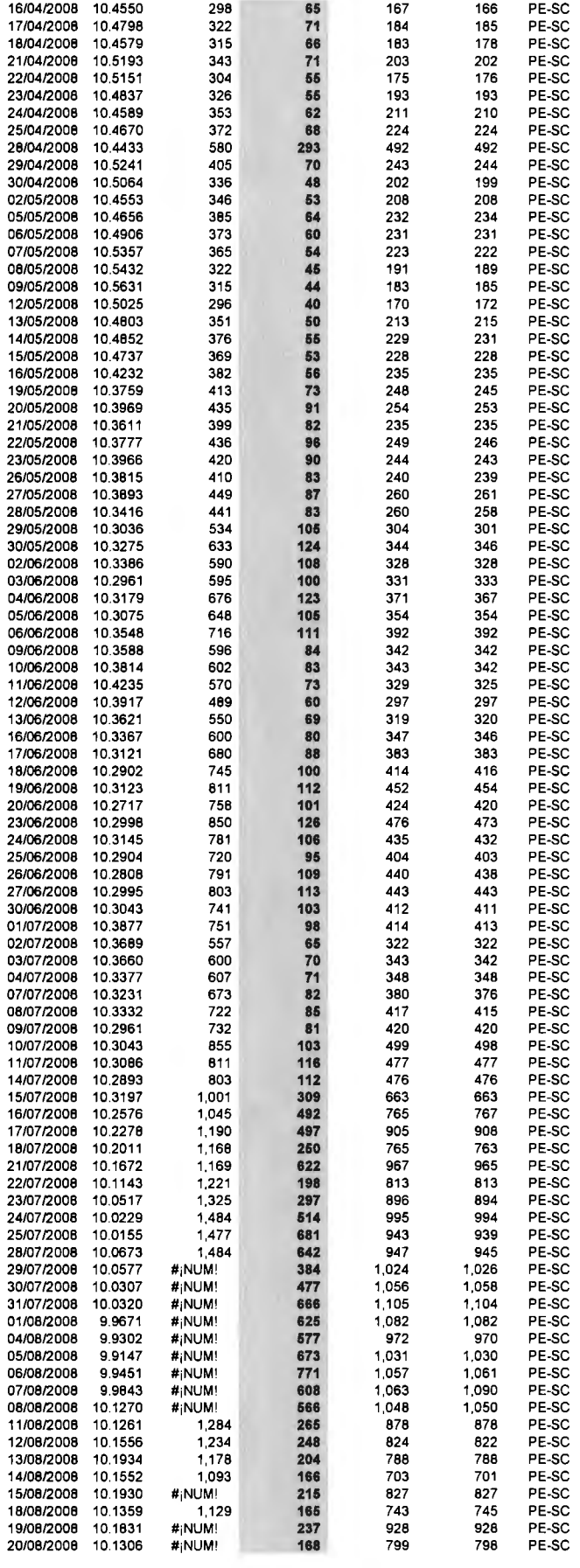

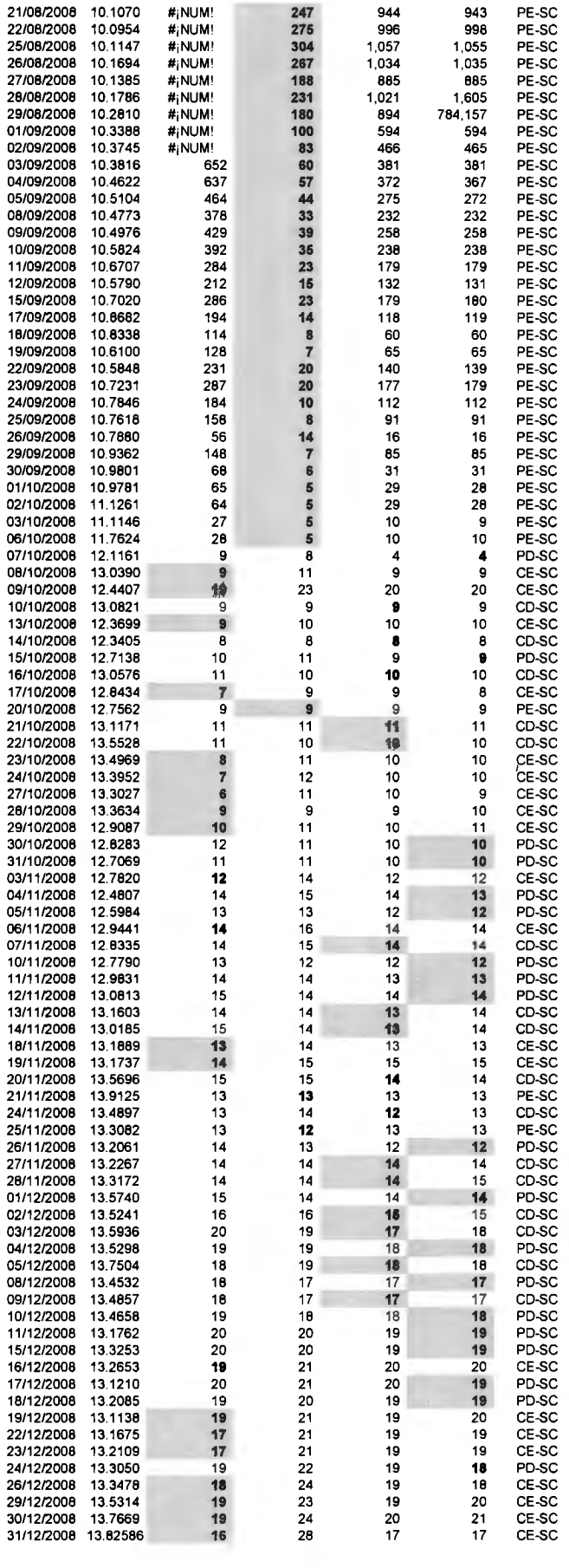

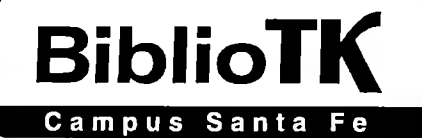

## **FECHA DE DEVOLUCIÓN**

Este material debe ser devuelto a más tardar en la fecha señalada a continuación, de lo contrario se cobrará la multa correspondiente.

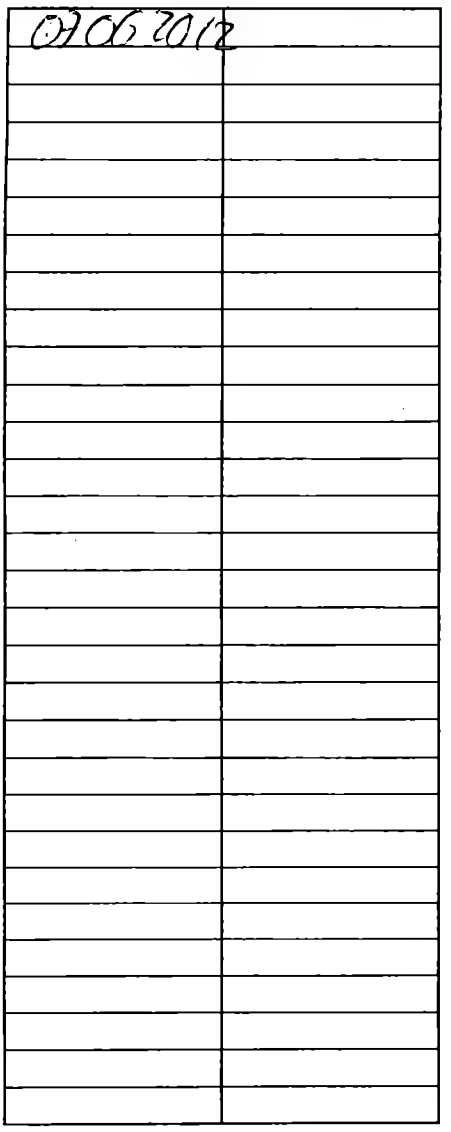